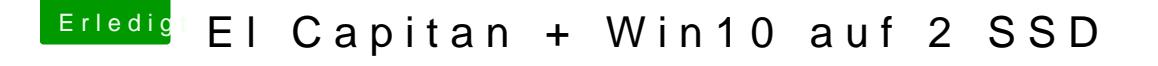

Beitrag von Doctor Plagiat vom 9. März 2016, 13:52

Aber Windows fuscht bei der Installation im Bios rum und stellt die Bootreih Das musst du dann also nur wieder ändern. Außerdem hast du ja bei der Installation (hoffentlich) nur die SSD auf und damit ist sie die Nr.1 im Bootmenü.